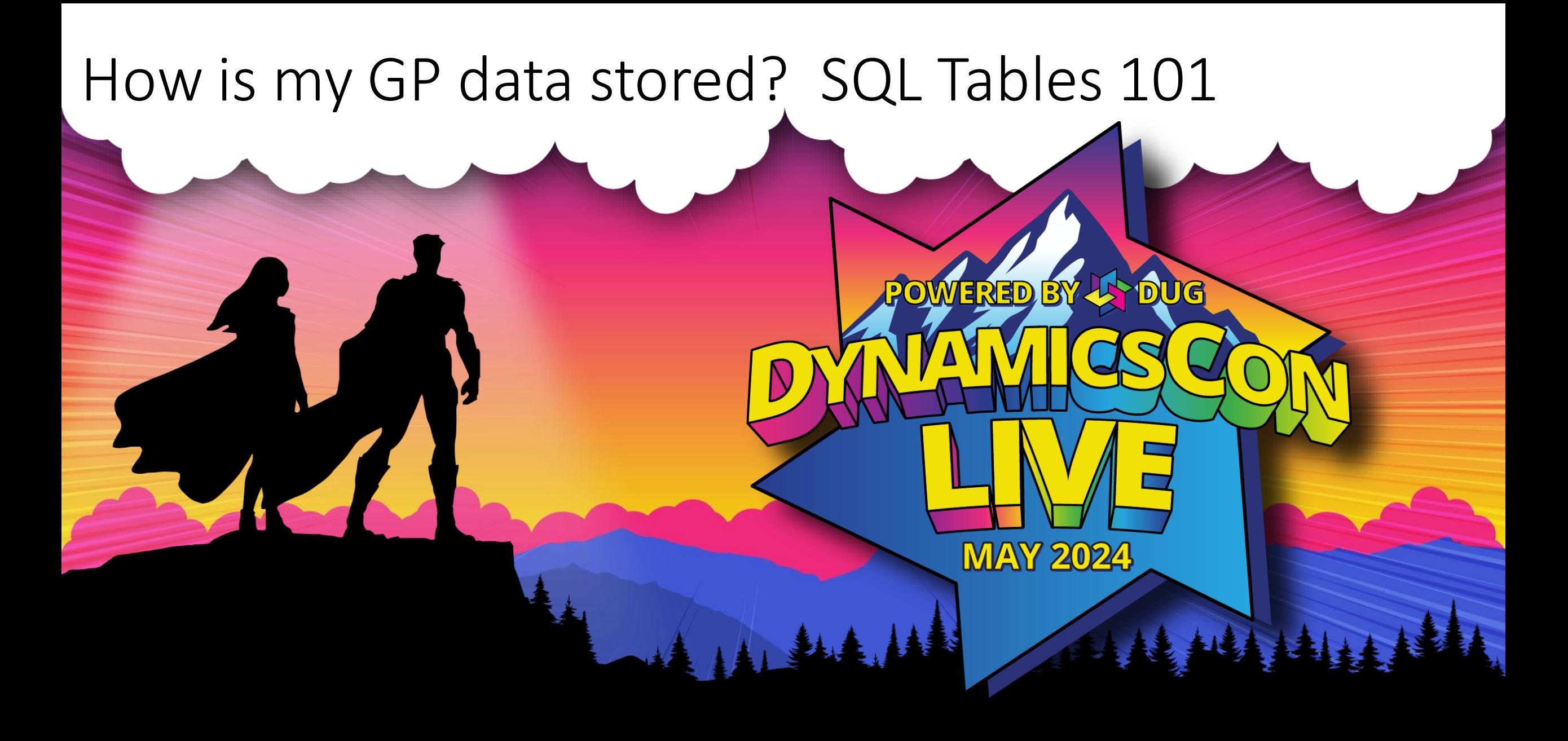

**live.dynamicscon.com**

# **How is my GP data stored? SQL Tables 101**

**Dynamicscon Live 2024 Presented by: Chris Giesbrecht When: 15 May 2024 1:15 pm MDT Where: Denver Tech Center, Longs Peak**

 $\frac{1}{2}$ 

# **Introduction**

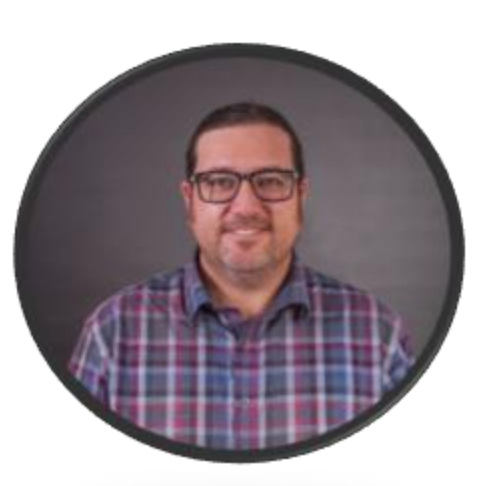

#### **Manager of IT and Business Analytics – AgriHub Inc.**

Been with AgriHub since 2003

GP end user for 10+ years (sales, purchasing, warehousing, service)

Moved into IT in 2014

Merged 7 legal entities into our GP environment between 2016 and 2024

|| || || || ||

Currently manage 9 employees and look after 300+ computer users across Canada

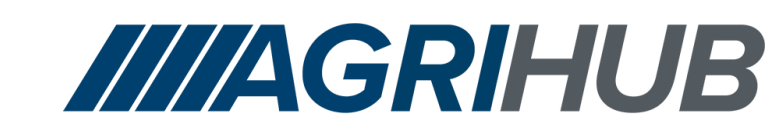

**We Build Farms** 

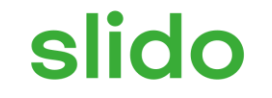

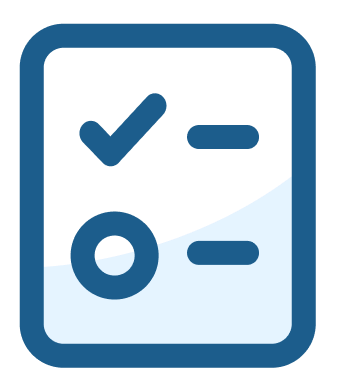

#### **What is your current level SQL experience?**

ⓘ Start presenting to display the poll results on this slide.

# **Where is GP information Stored?**

#### Copilot

WILLIAM STATES IN THE STATES OF STATES

Microsoft Dynamics GP data is stored using Microsoft SQL Server technology, which includes the SQL Server database, SQL Server Reporting Services, and SQL Server Analysis Services 1. Dynamics GP is optimized for SQL databases and offers built-in scalability. You can further enhance performance for specific business processes by utilizing the full capabilities of SQL Server technology  $\boxed{1}$ .

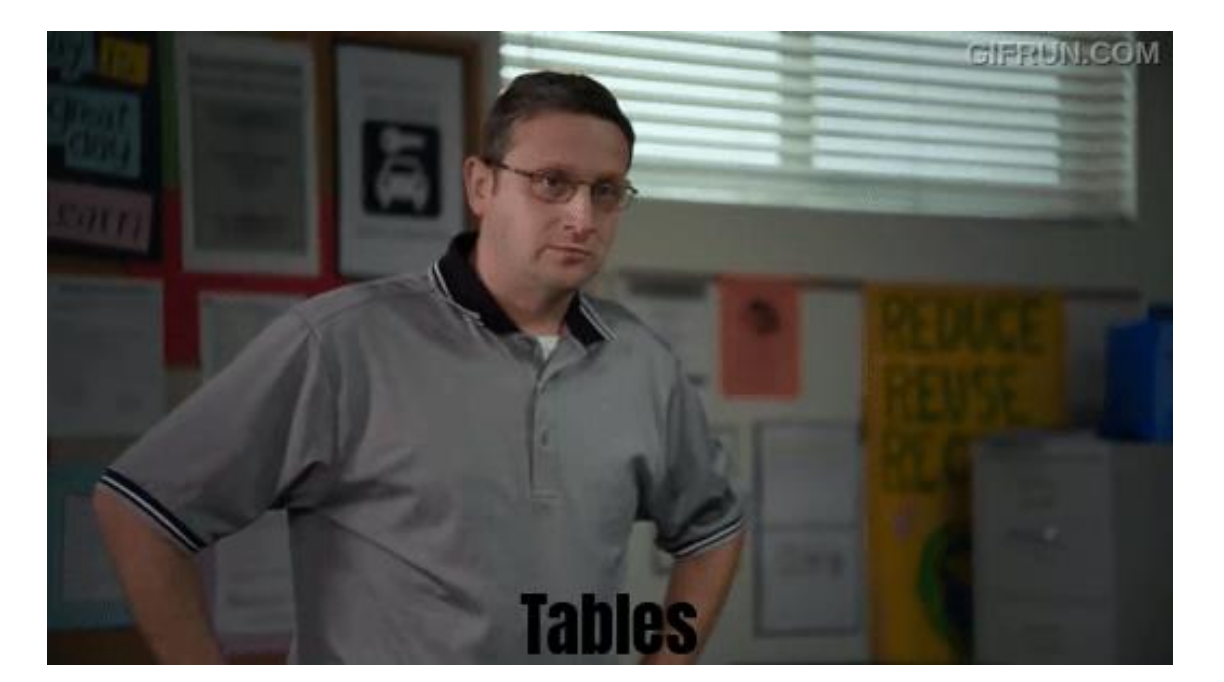

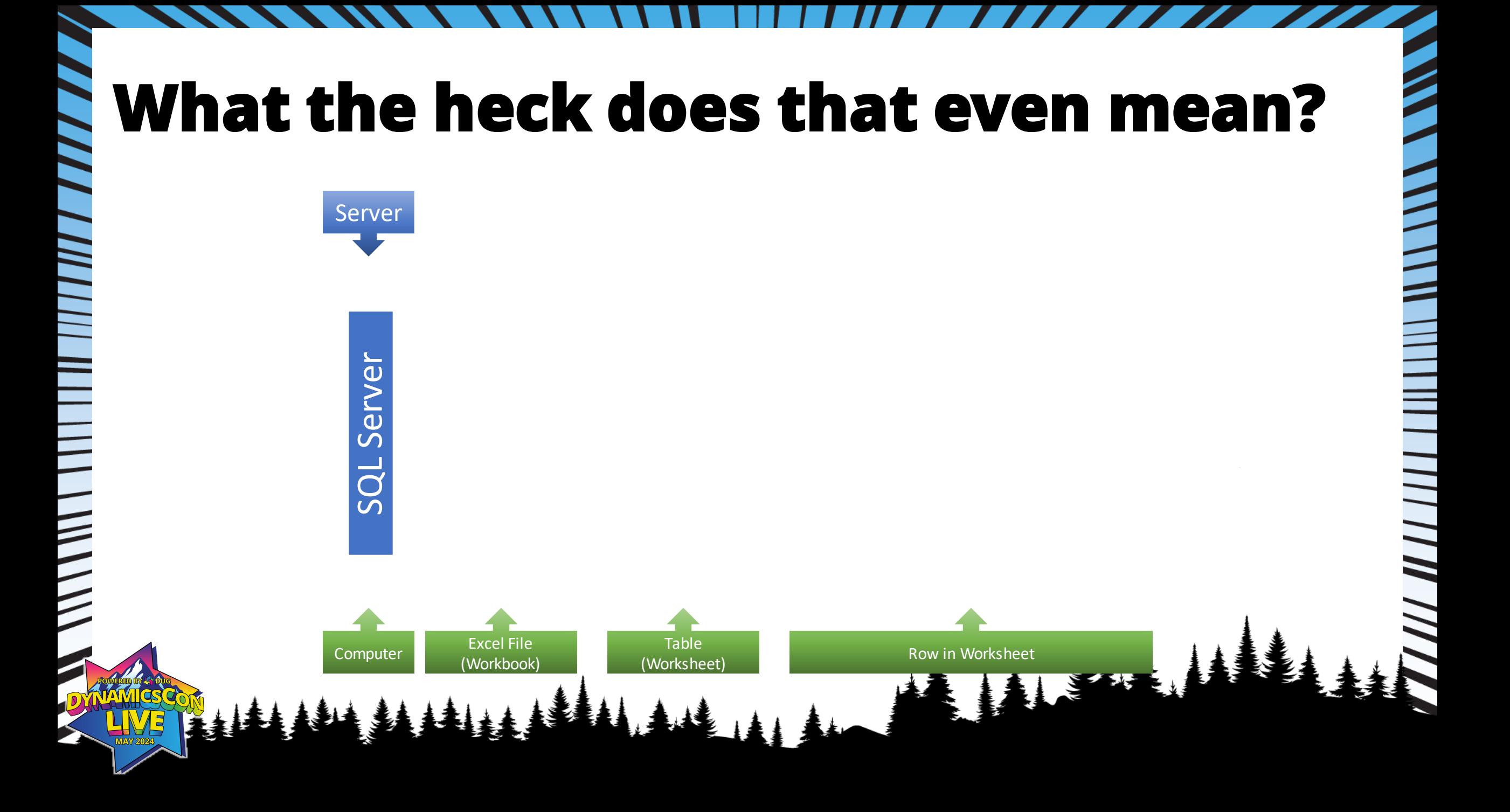

# **GP Table Naming Conventions**

- The first characters of the table name are typically the GP module that they are used for.
	- **IV** Inventory (IV00101)
	- POP Purchase Order Processing (POP10110)
	- **SOP** Sales Order Processing (SOP10100)
	- GL General Ledger (GL20000)
	- SY System (SY01400)

**THE MANNING** 

- Last part of table name (digits)
	- Typically the first digit will tell you what type of information is in the table

 $\frac{1}{2}$ 

- $\bullet$  0 = master records
- $\bullet$  1 = unposted transactions
- $\bullet$  2 = open transactions
- $\bullet$  3 = posted transactions
- $\bullet$  4 = setup tables

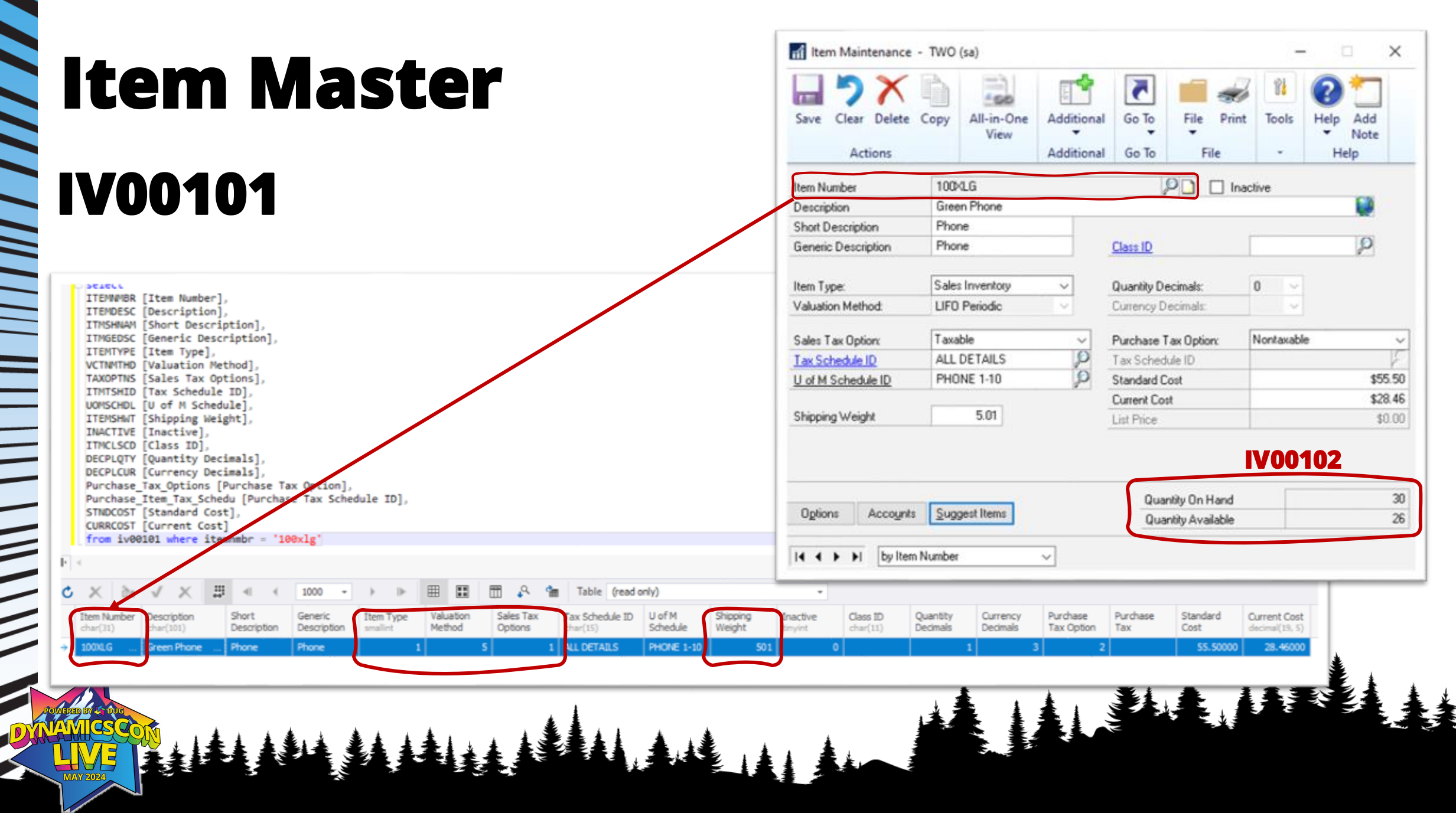

**THE REAL PROPERTY AND AN INTERNATIONAL PROPERTY** 

 $\blacktriangleright$ 

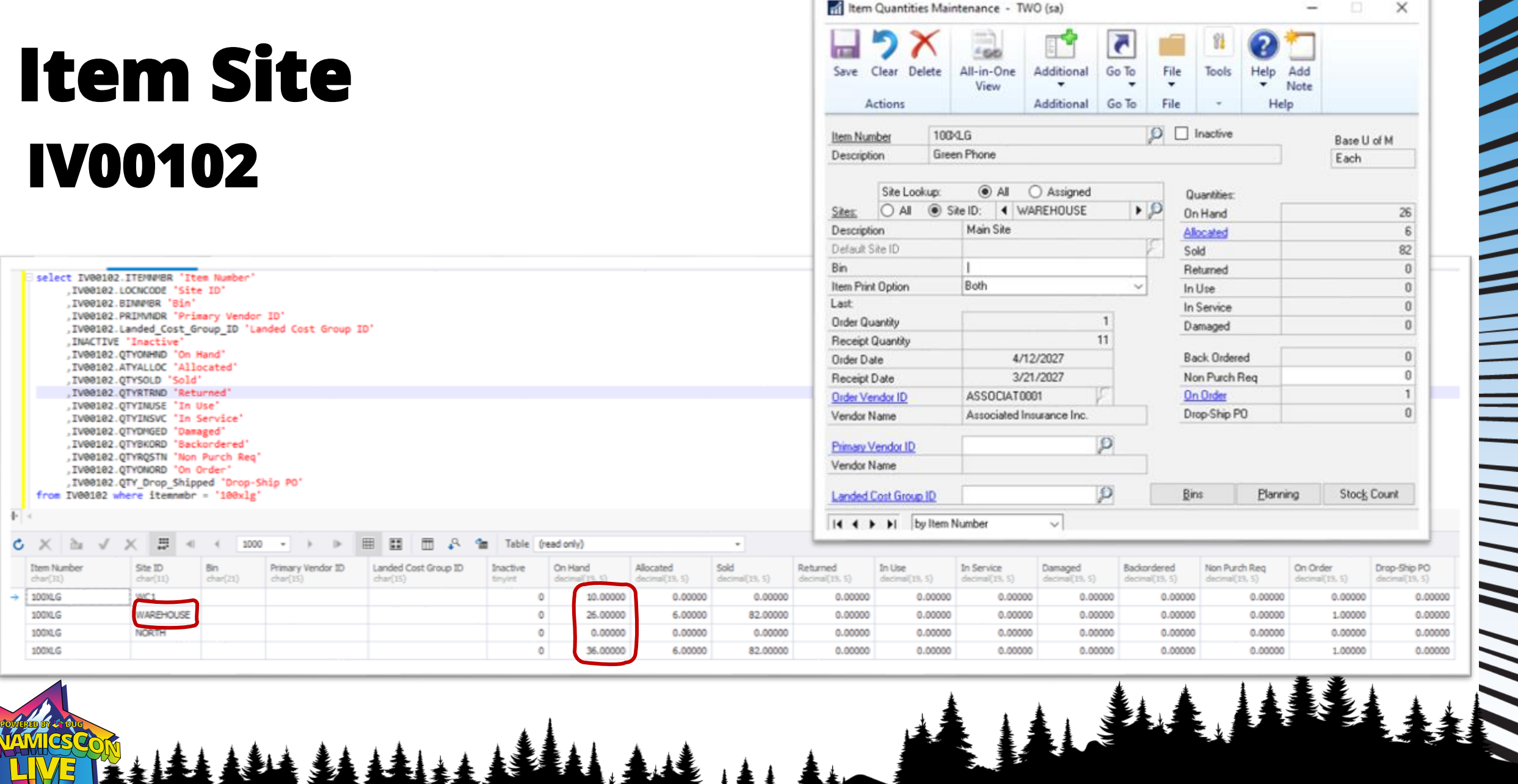

MARAHAMAN

\*\*\*\*\*\*\*\*

**MANA HERRY AND AN ARRIVE SERVICE SERVICE SERVICE SERVICE SERVICE** 

LIVE

Z

## **Sales Document Open/Unposted SOP10100 Header**

SOFTWRE (Type) ,DOCID (Type ID) .SOPMPRE (Document No.) .CusThr&A (Customer ID) "Custhard (Custoner Name) , PASTADED (Shão To Address) DOCDATE (Dote) **BACHEPB (Batch ID)** .LOCACODE (Default Site 10) "CSTFONBR (Customer PO Number) CURKCYID (Currency ID) PHYSICID (Anount Rocolved) .COVNTID (Comment ID) SUBTOTAL (Subtotal) TRODSAMT (Trade Discount) **Jestiami (Freight)** "MISCAPRIT (Miscellaneous) Lissent (Tax) "DOCAMIT (Total) "SOPSTATUS (Document Status) FROM SOPDRIGGE

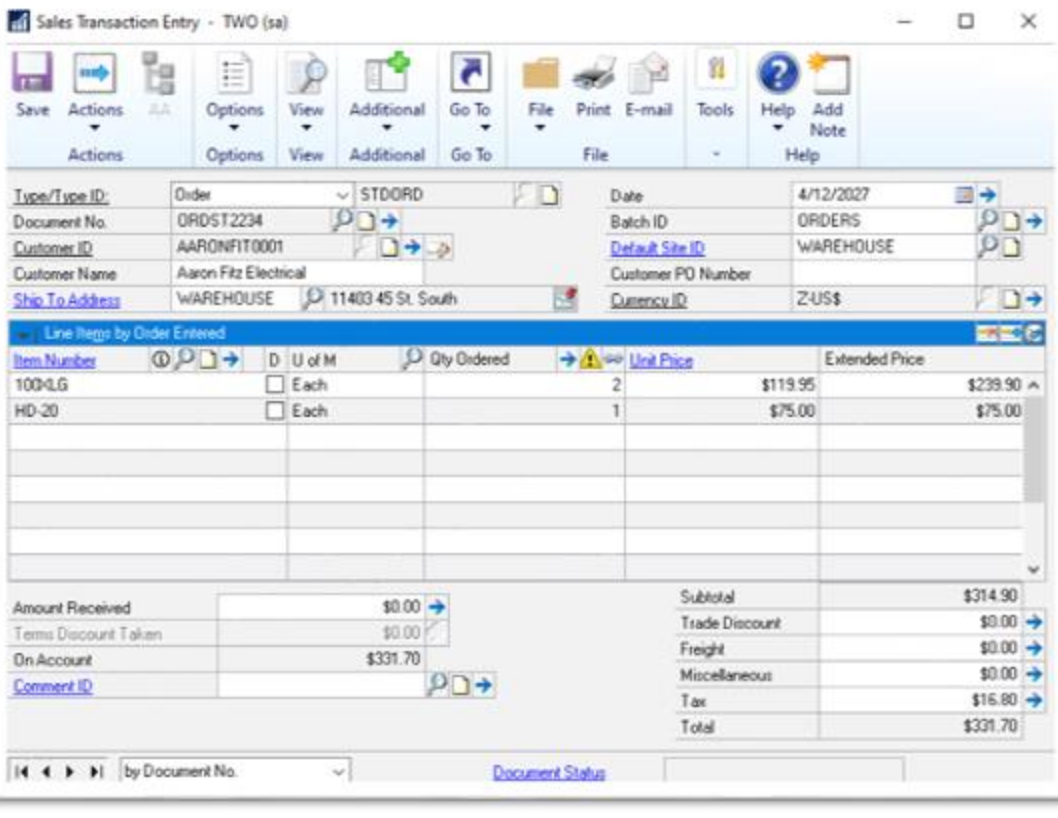

**TAN THE HERMAN SERVICE AND STATE** 

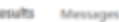

| || | | || ||

 $\frac{1}{2}$ 

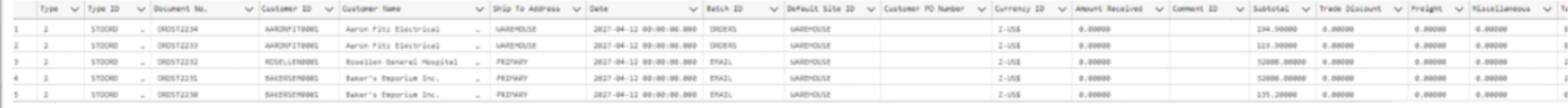

# **Sales Document Open/Unposted SOP10200 Line**

73 SELECT 34 SORUPRE .ITOMAGA (Item Number) JUDPH (U of N) "OTVORDER (Oty Ordered) JUNETPACE BUNDE Price) XTHOPRCE (Extended Price) .ITOVOCSC (Description) **Histmant (Parkdown) JUNETCOST (Welt Cost)** "RecShipDate [Rec Ship Date] LACTLSHIP (Date Shipped) "QTVTOINV (Qty to Invoice) **JOTHFULFI (Qty FullFilles)** "QTVCANCE (Qty Cancelled) "QTVTBAOR (Qty to Backprder) .LOCACODE ISSte ID! **PACLEVEL (Price Level)** "PASTADCD [Ship To Address ID] ,SKERNTHO (Shipping Hethod) from Sop10200

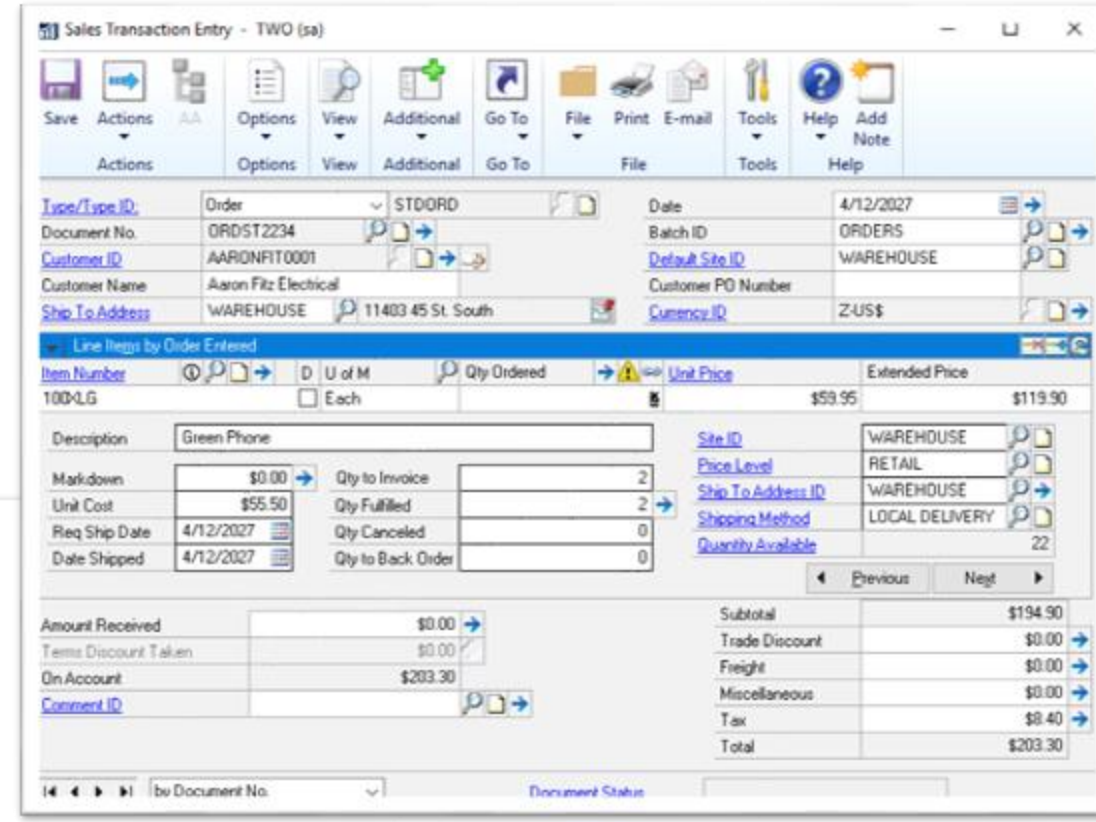

affazeal Михцадия

Z

| |||| |

Ξ

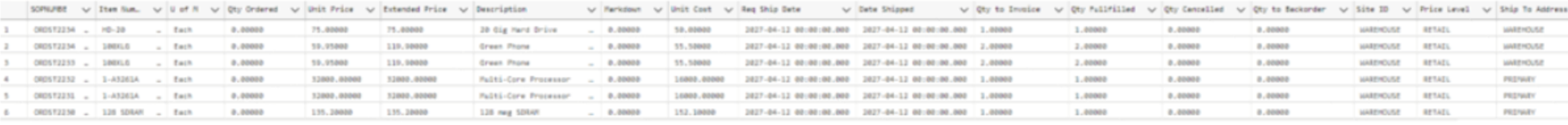

# **Sales Document Posting**

| | | | | | |

**MANA MANA MANA MAN** 

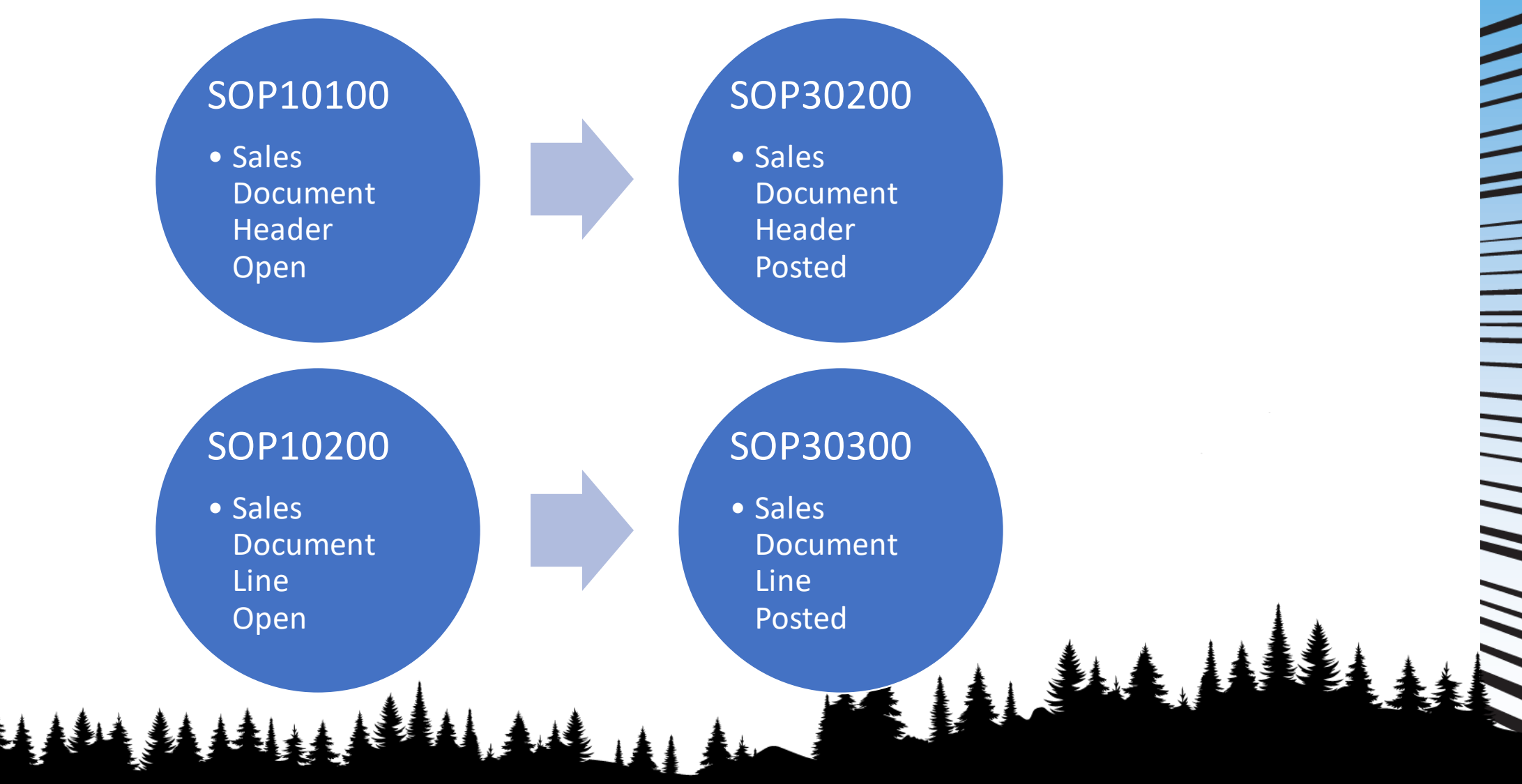

#### **Purchase Order Processing POP10100 Header POP10110 Line**

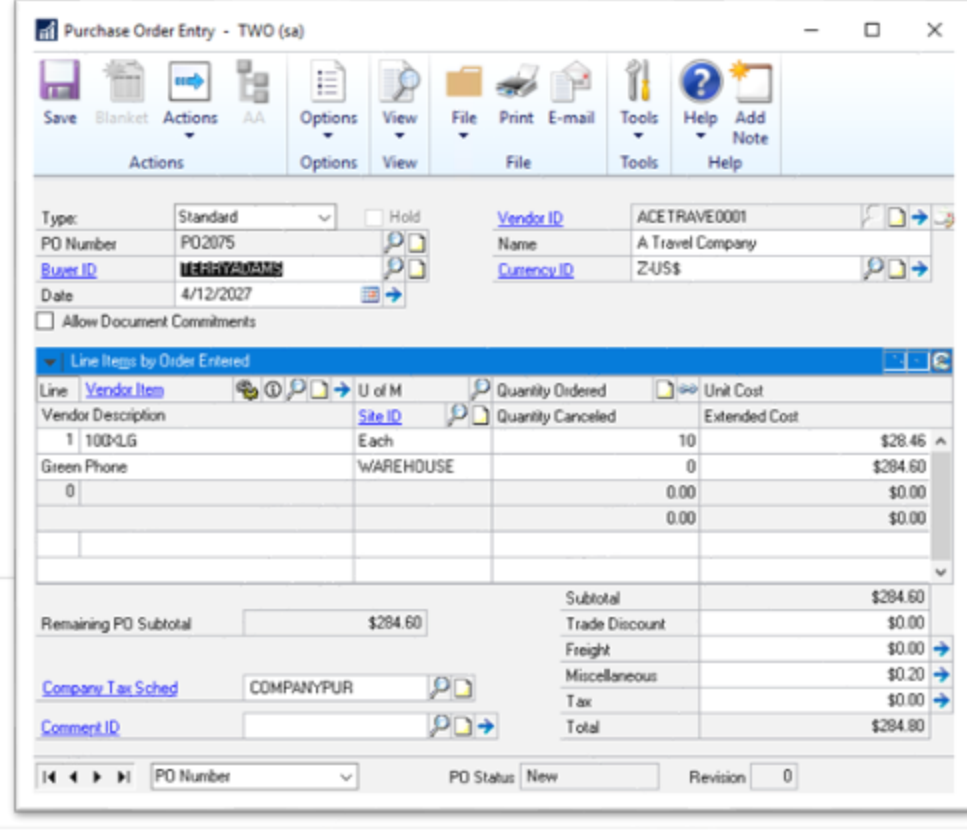

 $\begin{array}{c} \hline \textbf{1} & \textbf{1} &$ 

||||||||||||

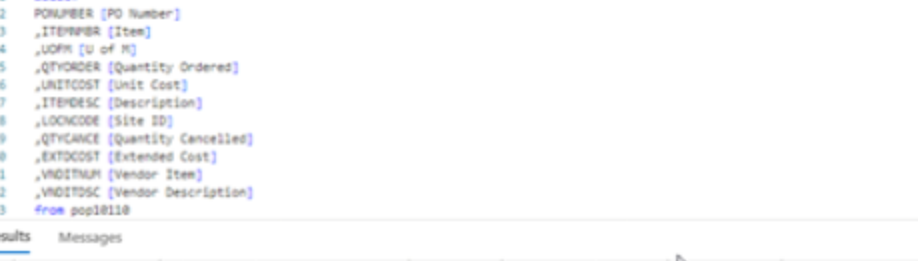

 $\frac{1}{2}$ 

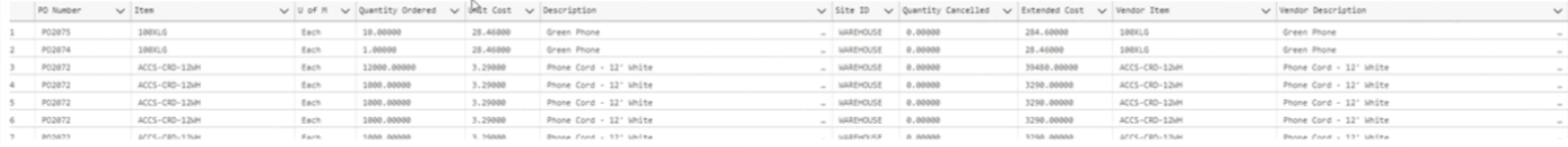

# **Live Demo**III I  $\frac{1}{2}$ AAAA

 $\frac{1}{2}$ 

# **SQL Queries**

#### SQL file for all the queries used in the previous slides.

[https://drive.google.com/file/d/1qRSV57jC-j2SOKPWMC0](https://drive.google.com/file/d/1qRSV57jC-j2SOKPWMC0-ncxDAwIy3Wcy/view?usp=drive_link) [ncxDAwIy3Wcy/view?usp=drive\\_link](https://drive.google.com/file/d/1qRSV57jC-j2SOKPWMC0-ncxDAwIy3Wcy/view?usp=drive_link)

4 美

#### Great Online Resources

### VictoriaYudin.com

## DynDeveloper.com

### AzureCurve.co.uk

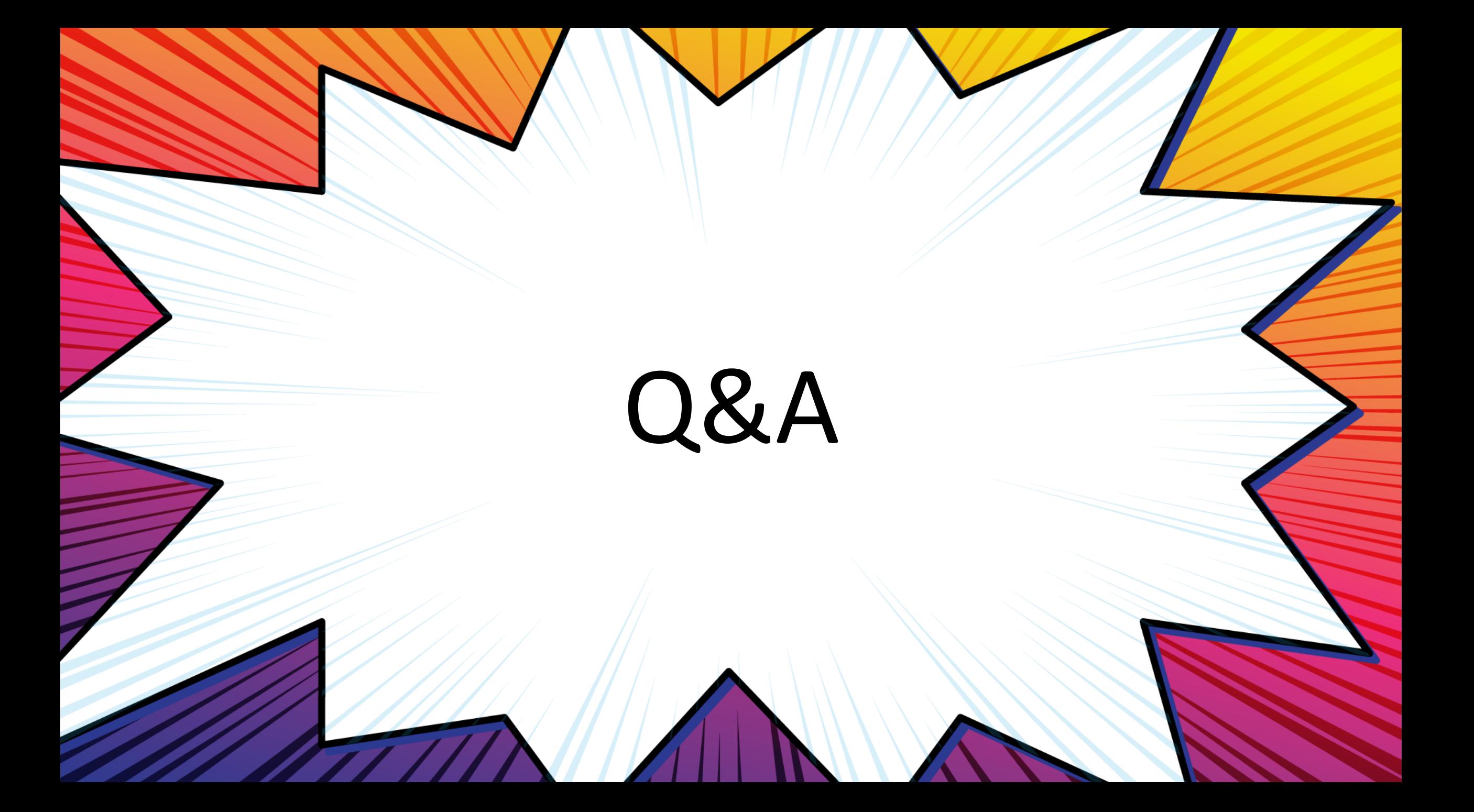

# **Thank You!**

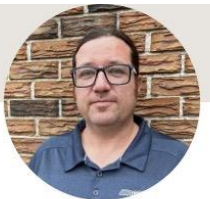

**Chris Giesbrecht** Manager of IT and Business Analytics at AgriHub Inc.

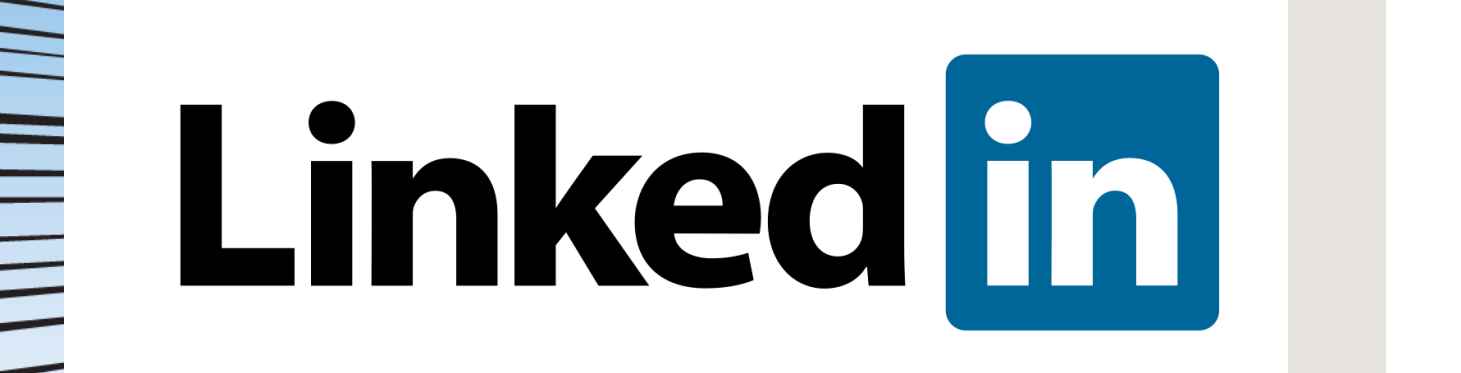

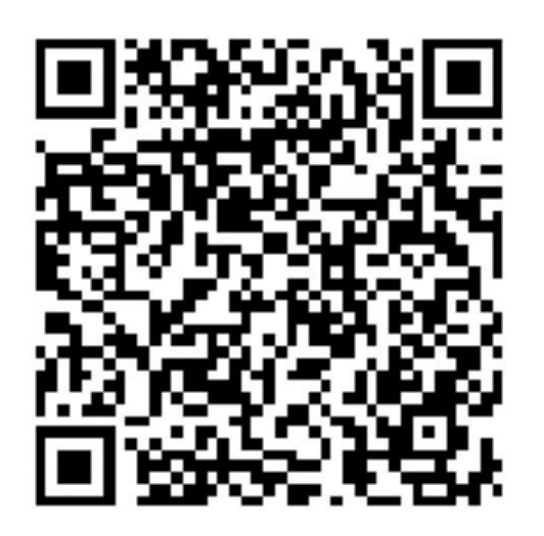